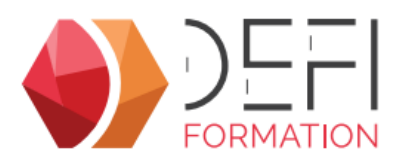

## **Gestion des formations Habilitations Electriques dans GesCOF V9 SECUD9**

**Gagnez en efficacité dans la gestion de vos sessions Habilitations électriques.**

 **Objectifs** 

Adapter son utilisation de GesCOF à la gestion des sessions Habilitations électriques.

# **Public Visé**

Toute personnes aménée à utiliser GesCOF pour gérer des sessions Habilitations électriques

 **Pré Requis** 

Pour suivre cette formation, l'apprenant doit maitriser les fonctionnalités de base des outils : naviguer dans l outil, créer, modifier …

## **Objectifs pédagogiques et d'évaluation**

Configurer les produits Habilitations électriques Créer et suivre les sessions Habilitations électriques

## **Méthodes pédagogiques**

Formation dispensée à distance. Alternance entre théorie et cas pratiques réalisés sur une base école fournit par Défi Formation.

## **Parcours pédagogique**

#### **Configuration des données du référentiel**

- La fiche formation
- La fiche produit (compositions des habilitations)
- **Création de sessions** Le choix du produit de la session
- La planification de la session d'Habilitations Electriques
- L'inscription du stagiaire : choix du produit, composition et planification
- spécifique
- La création de devis

#### **Gestion des résultats**

#### La saisie des résultats

- La génération du titre d'habilitation
- L'envoi par e-mail depuis la Centrale d'impression

## **Moyens pédagogiques**

#### **MOYENS FOURNIS PAR DEFI FORMATION**

Pendant les heures de formation, pour chaque participant :

- un code d'accès à une réunion à distance
- un accès à une base école

#### **MOYENS A FOURNIR PAR LE CLIENT**

#### Cas d'un participant seul :

- un bureau calme
- un ordinateur connecté à Internet
- un équipement de visioconférence (micro, haut-parleur, caméra)
- l'application TeamViewer Meeting

#### Cas de plusieurs participants dans une même salle :

- un salle de réunion
- un ordinateur pour chaque participant, connecté à Internet
- un vidéoprojecteur
- un appareil d'audioconférence (type pieuvre)
- l'application TeamViewer Meeting

**Version : SECUD9-20240604 DEFI Formation - Numéro de déclaration d'activité (ne vaut pas agrément de l'état) : 72 64 03288 64** 

**DEFI Formation**

8 Rue des Pyrénées - Zone Industrielle Abos - Tarsacq - 64 360 ABOS Tél. : 05 59 60 71 59 - Site internet : www.defi-formation.net - e-mail : formation@defi-informatique.fr SAS au capital de 10 000 € - N° TVA Intra. : FR17538984899 - ID DataDock : 0014009

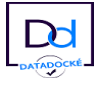

**A distance - Synchrone**

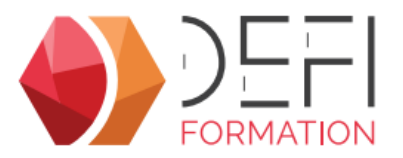

### **Qualification Intervenant·e·s**

Formateurs internes Défi Formation

#### E  **Méthodes et modalités d'évaluation**

Evaluation par un quiz en début et en fin de formation permettant d'évaluer la progression du participant. A l'issue de la formation, l'apprenant recevra une attestation individuelle de fin de formation.

### **Modalités d'Accessibilité**

La formation étant entièrement réalisée à distance, merci de nous contacter pour déterminer l'aménagement adapté pour les personnes en situation de handicap

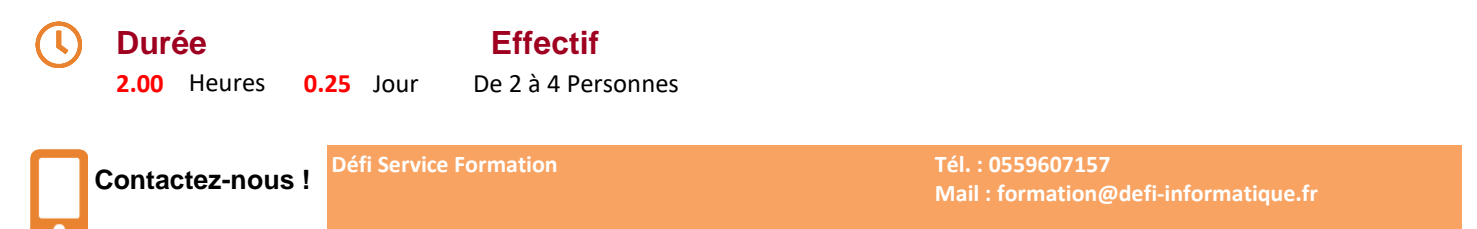

**Version : SECUD9-20240604 DEFI Formation - Numéro de déclaration d'activité (ne vaut pas agrément de l'état) : 72 64 03288 64** 

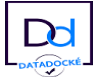